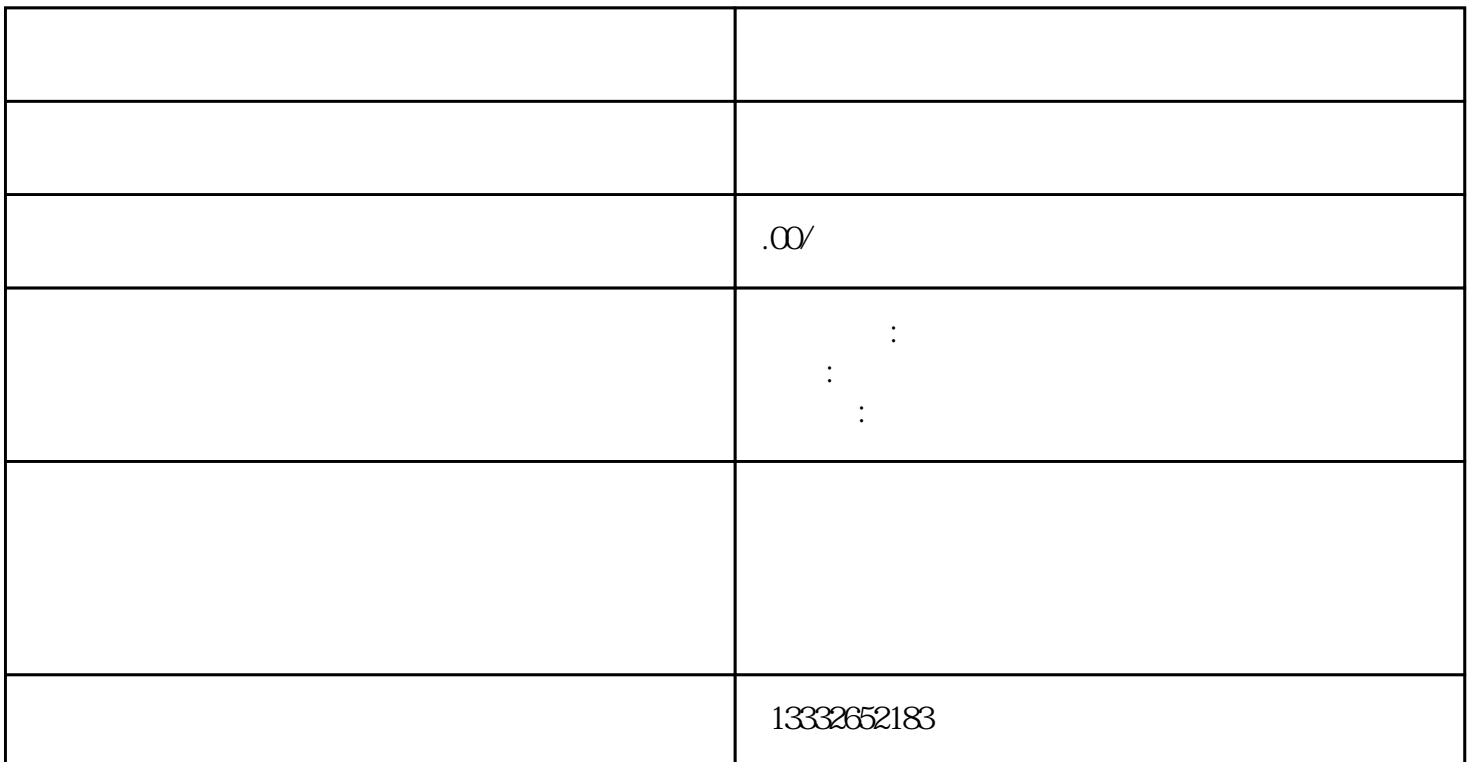

POE POE

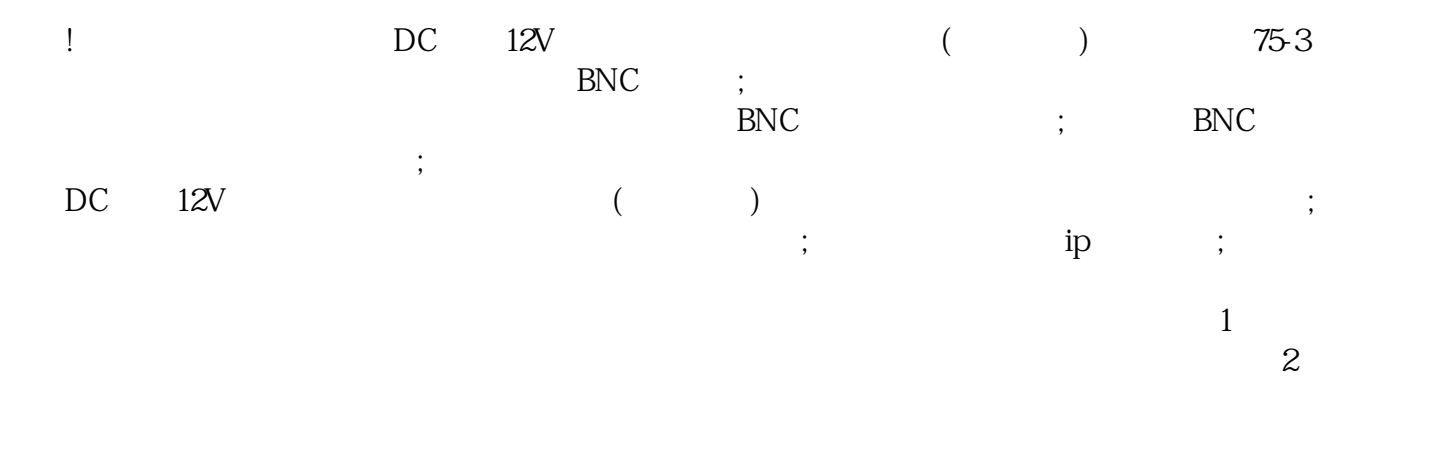

 $3$ 入录像机的POE接口。监控安装完成信号和电力的网线传输,安装简单方便,无需布置电力电缆、变压  $4$ 

 $8$ 

 $4/8/16$ 

 $\overline{R}$ 

 $\alpha$